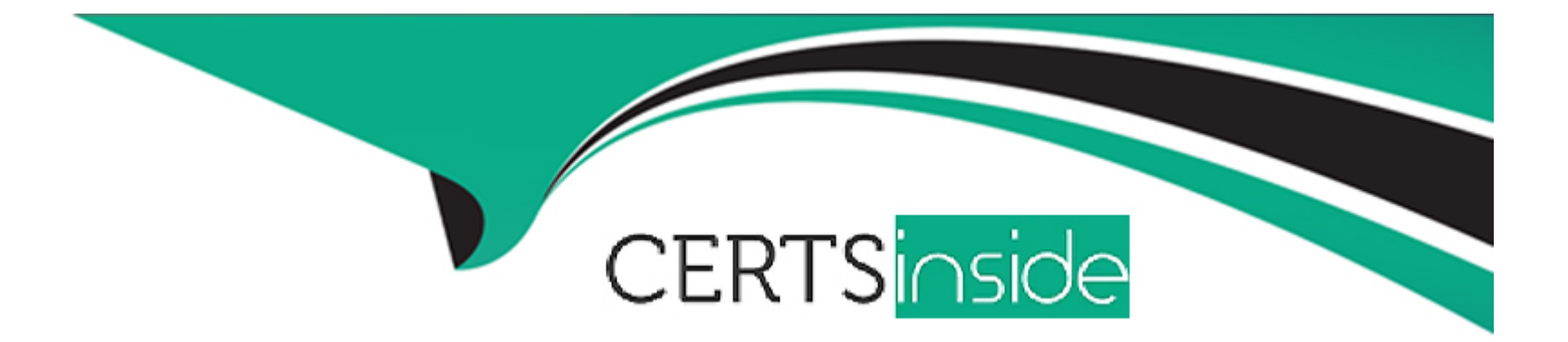

# **Free Questions for Vlocity-Order-Management-Developer by certsinside**

# **Shared by Wolfe on 15-04-2024**

**For More Free Questions and Preparation Resources**

**Check the Links on Last Page**

#### **Question Type: MultipleChoice**

A Manual task is triggered once an Auto Task or Callout reaches the completed or Fatally Failed State.

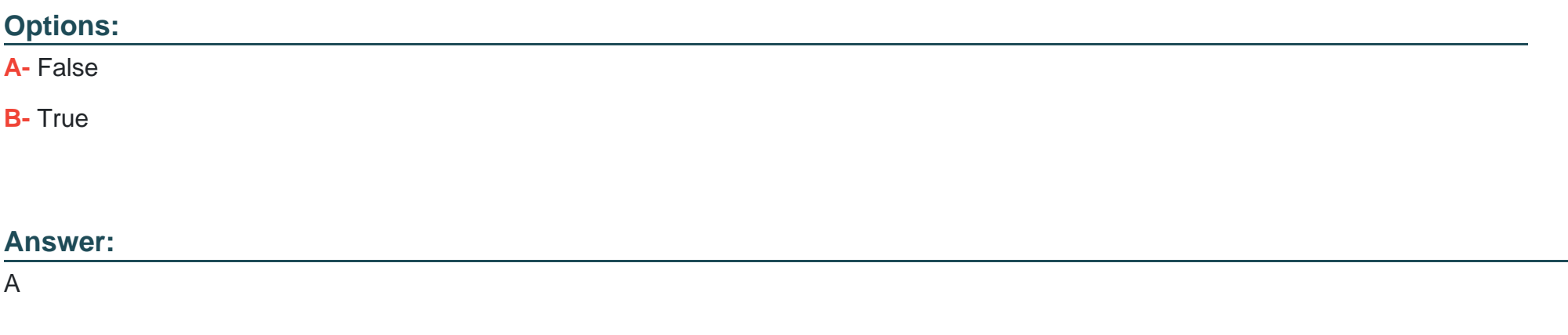

## **Question 2**

#### **Question Type: MultipleChoice**

Manual Queues are created automatically by the orchestration Execution Engine as needed to organize Manual Tasks created by the order orchestration process.

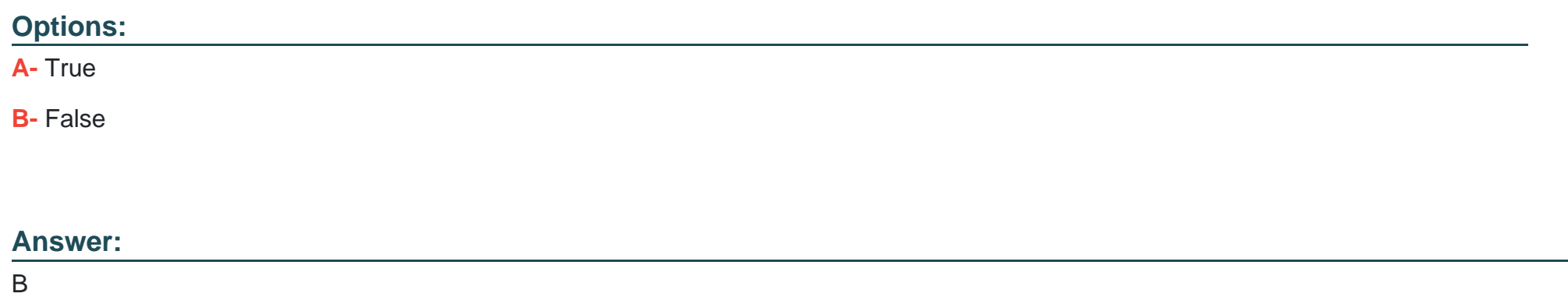

**Question Type: MultipleChoice**

Per best practices, a Create Assets Auto Task should occur at what point during an Orchestration Plan?

#### **Options:**

**A-** As the last orchestration item

**B-** Once order processing has begun, it makes no difference when assets are created.

- **C-** After the fulfillment request callout has reached a completed state
- **D-** As the second-to-last orchestration item

#### **Answer:**

D

# **Question 4**

#### **Question Type: MultipleChoice**

How does a user begin processing a Manual Task?

### **Options:**

- **A-** Click the Pick up button for the Manual Task in the manual task queue
- **B-** Click OK to the Manual Task pop-up window
- **C-** Click Accept Task on the Manual Task assignment email
- **D-** Select the task in the user's My Task view

A

# **Question 5**

**Question Type: MultipleChoice**

What does it mean when process boxes are stacked vertically in an orchestration plan?

### **Options:**

- **A-** The corresponding orchestration items will be processed in parallel
- **B** The corresponding orchestration items will be processed synchronously
- **C-** The corresponding orchestration items lack orchestration conditions
- **D** The orchestration plan has not yet been fully defined

### **Answer:**

#### **Question Type: MultipleChoice**

Condition Rules specify the conditions in which an orchestration plan should be executed.

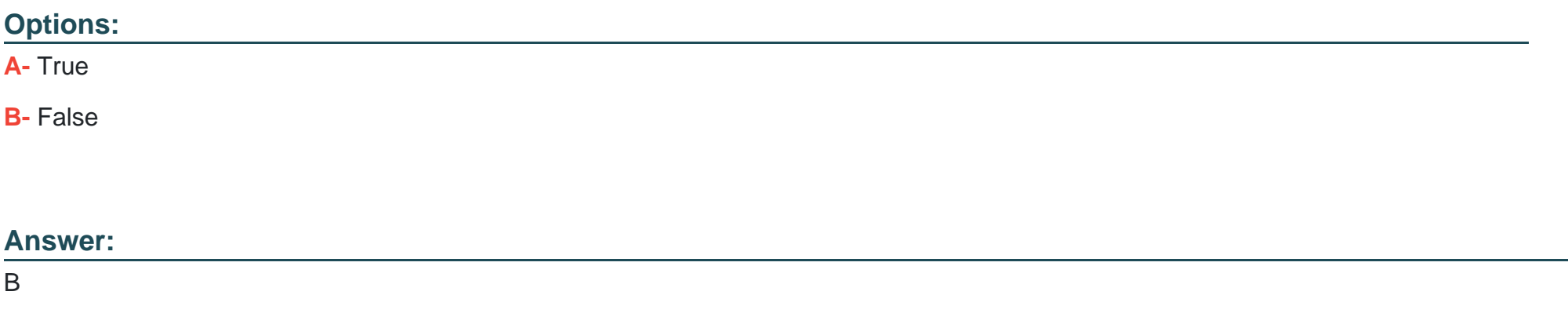

## **Question 7**

#### **Question Type: MultipleChoice**

The Depends On dependency type specifies that the Dependency Item must reach a Completed state prior to processing the linked orchestration item definition.

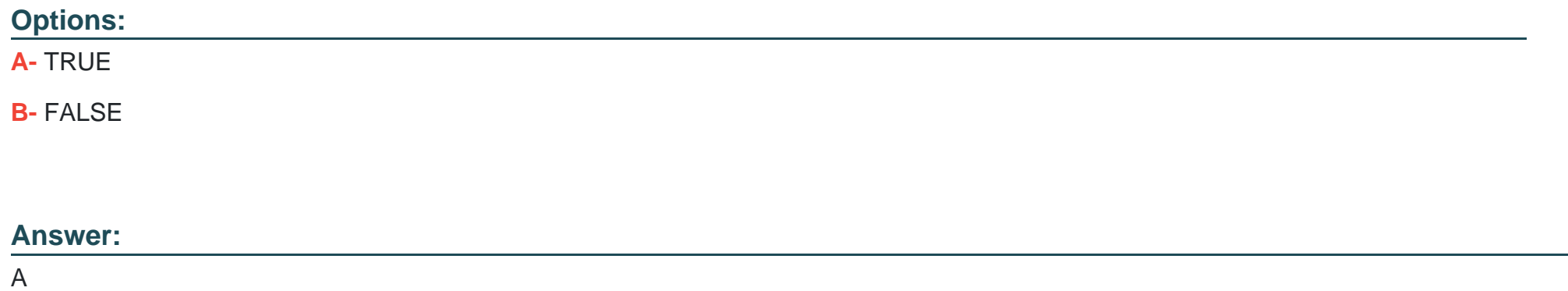

### **Question Type: MultipleChoice**

What does it mean when a process box is greyed out?

### **Options:**

- **A-** The orchestration item is pending or has been skipped
- **B** The orchestration item has failed
- **C-** The orchestration item is pending
- **D** The orchestration item has been skipped

#### **Answer:**

A

### **Question 9**

#### **Question Type: MultipleChoice**

When implemented on the Salesforce platform, Vlocity Order Management administrators can monitor and load-balance the orchestration queues using threshold settings and the server throttling dashboard.

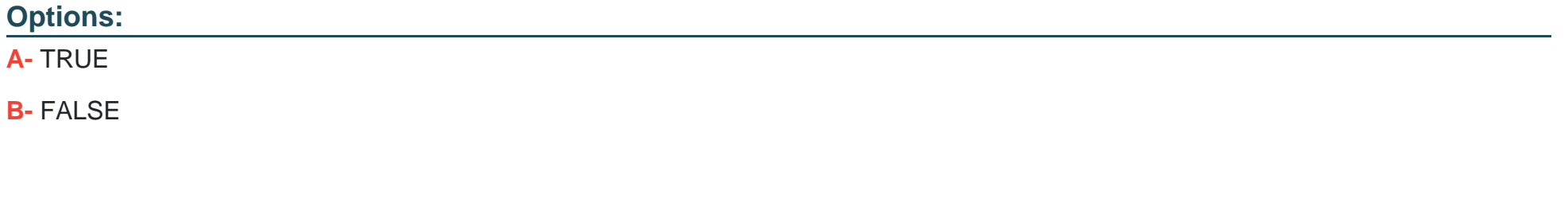

### **Answer:**

#### **Question Type: MultipleChoice**

A decomposition condition is like a WHERE clause in SOQL query language

# **Options: A-** True **B-** False

#### **Answer:**

A

## **Question 11**

**Question Type: MultipleChoice**

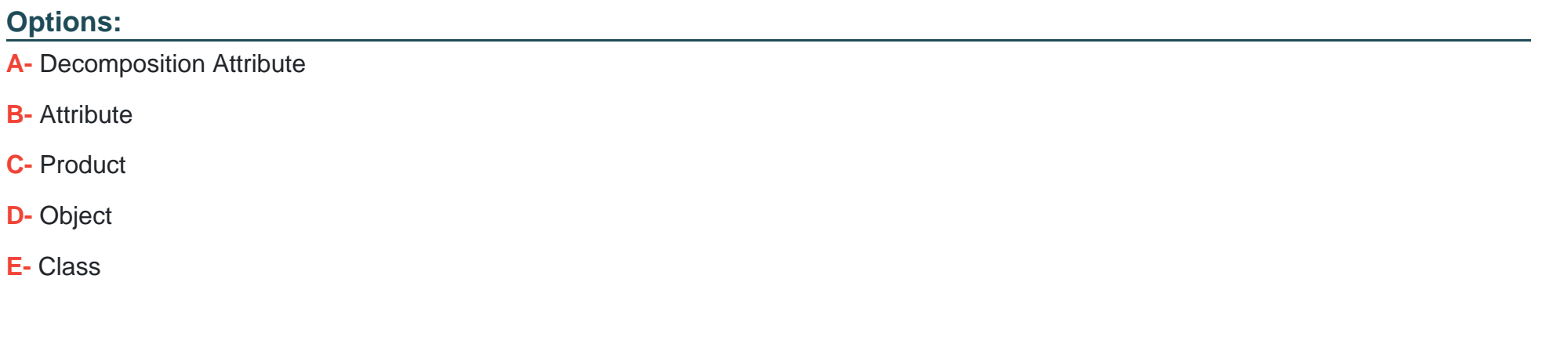

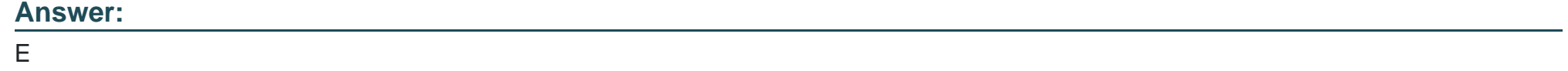

### **Question Type: MultipleChoice**

When viewing a decomposition, the link icon allows you to see how the source order line item was mapped to the destination fulfillment request?

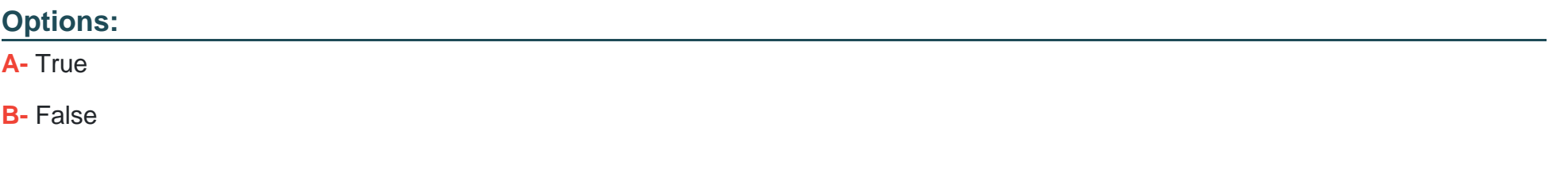

#### **Answer:**

A

To Get Premium Files for Vlocity-Order-Management-Developer Visit

[https://www.p2pexams.com/products/vlocity-order-management-develop](https://www.p2pexams.com/products/Vlocity-Order-Management-Developer)er

For More Free Questions Visit

[https://www.p2pexams.com/vlocity/pdf/vlocity-order-management-develope](https://www.p2pexams.com/vlocity/pdf/vlocity-order-management-developer)r